### <span id="page-0-0"></span>Introduction to Formal Methods Chapter 07: LTL Symbolic Model Checking

#### Roberto Sebastiani

DISI, Università di Trento, Italy - <roberto.sebastiani@unitn.it> URL: <http://disi.unitn.it/rseba/DIDATTICA/fm2020/> Teaching assistant: Enrico Magnago - <enrico.magnago@unitn.it>

#### CDLM in Informatica, academic year 2019-2020

last update: Monday 18<sup>th</sup> May, 2020, 14:48

Copyright notice: *some material (text, figures) displayed in these slides is courtesy of R. Alur, M. Benerecetti, A. Cimatti, M. Di Natale, P. Pandya, M. Pistore, M. Roveri, and S.Tonetta, who detain its copyright. Some exampes displayed in these slides are taken from [Clarke, Grunberg & Peled, "Model Checking", MIT Press], and their copyright is detained by the authors. All the other material is copyrighted by Roberto Sebastiani. Every commercial use of this material is strictly forbidden by the copyright laws without the authorization of the authors. No copy of these slides can be displayed in public without containing this copyright notice.*

Roberto Sebastiani [Ch. 07: LTL Symbolic Model Checking](#page-48-0) Monday 18<sup>th</sup> May, 2020 1/56

### **Outline**

#### [The problem](#page-2-0)

- [The general algorithm](#page-6-0)
	- **•** [Compute the tableau](#page-6-0)  $T_{\psi}$
	- [Compute the product](#page-20-0)  $M \times T_{\psi}$
	- [Check the emptiness of](#page-22-0)  $\mathcal{L}(M \times T_{\psi})$

#### [An example](#page-23-0)

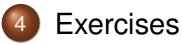

#### <span id="page-2-0"></span>The problem

Given a Kripke structure *M* and an LTL specification ϕ, does *M* satisfy  $\varphi$ ?:

 $M \models \varphi$ 

Equivalent to the CTL<sup>∗</sup> M.C. problem:

 $M \models A \varphi$ 

Dual CTL<sup>∗</sup> M.C. problem:

 $M \models E\neg\varphi$ 

### LTL Symbolic M.C.

• Let M be a Kripke model and  $\varphi$  be an LTL formula:

- $M \models A\varphi$  (CTL<sup>\*</sup>)  $\iff M \models \varphi$  (LTL)  $\iff$   $\mathcal{L}(M) \subseteq \mathcal{L}(\varphi)$  $\iff$   $\mathcal{L}(M) \cap \mathcal{L}(\varphi) = \emptyset$  $\iff$   $\mathcal{L}(M) \cap \mathcal{L}(\neg \varphi) = \emptyset$  $\iff$   $\mathcal{L}(M) \cap \mathcal{L}(T_{\neg \varphi}) = \emptyset$  $\iff$   $\mathcal{L}(M \times T_{\neg \varphi}) = \emptyset$  $\iff$  *M* × *T*<sub>→ω</sub>  $\neq$  **EG***true*
- **•** *T*<sub>→ $\varphi$ </sub> is a fair Kripke structure, called Tableau, which represents all and only the paths that satisfy  $\neg \varphi$  (do not satisfy  $\varphi$ )
- $\implies$  *M* × *T*<sub>→⊘</sub> represents all and only the paths appearing in *M* and not in  $\varphi$ .

## LTL Symbolic M.C. (dual version)

- Let M be a Kripke model and  $\psi \stackrel{\scriptscriptstyle{\mathsf{def}}}{=} \neg \varphi$  be an LTL formula:
	- $M \models E \psi$  $\iff$  *M*  $\nvdash$  **A** $\neg$ *ψ*
	- ⇐⇒ ...
	- $\iff$   $\mathcal{L}(M \times T_{\psi}) \neq \emptyset$  $\iff$  *M*  $\times$  *T*<sub>*w*</sub>  $\models$  **EG***true*
- **■**  $T_{\psi}$  is a fair Kripke structure, called Tableau, which represents all and only the paths that satisfy the LTL formula  $\psi$
- $\implies$  *M*  $\times$  *T*<sub>*w*</sub> represents all and only the paths appearing in both *M* and  $T_{\psi}$ .

## LTL Symbolic Model Checking

Three steps:

- (i) Compute the tableau  $T_{\psi}$  $(T_{\psi}$  is a fair Kripke structure)
- (ii) Compute the product  $M \times T_{\psi}$  $(M \times T_{\psi})$  is a fair Kripke structure)
- (iii) Check the emptiness of  $\mathcal{L}(M \times T_{\psi})$ (e.i., check that  $M \times T_{\psi} \not\models \text{EG True}$ )

### <span id="page-6-0"></span>Building the tableau  $T_{\psi}$  for  $\psi$ : the set of states

**•** Elementary subformulas of  $\psi$ : *el*( $\psi$ )

- $e^{i}(p) := \{p\}$
- $el(\neg \varphi_1) := el(\varphi_1)$
- $\bullet$  *el*( $\varphi_1 \wedge \varphi_2$ ) := *el*( $\varphi_1$ ) ∪ *el*( $\varphi_2$ )
- $\bullet$  *el*(**X** $\varphi_1$ ) = {**X** $\varphi_1$ } ∪ *el*( $\varphi_1$ )
- $\bullet$  *el*( $\varphi_1$ **U** $\varphi_2$ ) := {**X**( $\varphi_1$ **U** $\varphi_2$ }} ∪ *el*( $\varphi_1$ ) ∪ *el*( $\varphi_2$ )
- **•** Intuition:  $el(\psi)$  is the set of propositions and **X**-formulas occurring  $\psi^\prime$ ,  $\psi^\prime$  being the result of applying recursively the tableau expansion rules to  $\psi$
- The set of states  $\mathcal{S}_{\mathcal{T}_\psi}$  of  $\mathcal{T}_\psi$  is given by 2<sup>el( $\psi$ )</sup>
- The labeling function  $L_{\mathcal{T}_\psi}$  of  $\mathcal{T}_\psi$  comes straightforwardly (the label is the Boolean component of each state)

### Example:  $\psi := p \mathbf{U} q$

• 
$$
eI(pUq) = eI((q \lor (p \land X(pUq))) = \{p, q, X(pUq)\}\n \implies S_{T_{\psi}} = \{
$$
  
\n1:  $\{p, q, X(pUq)\},$  [*pUq*]  
\n2:  $\{\neg p, q, X(pUq)\},$  [*pUq*]  
\n3:  $\{p, \neg q, X(pUq)\},$  [*pUq*]  
\n4:  $\{\neg p, q, \neg X(pUq)\},$  [*pUq*]  
\n5:  $\{\neg p, \neg q, X(pUq)\},$  [*pUq*]  
\n6:  $\{p, q, \neg X(pUq)\},$  [*pUq*]  
\n7:  $\{p, \neg q, \neg X(pUq)\},$  [*pUq*]  
\n8:  $\{\neg p, \neg q, \neg X(pUq)\},$  [*pUq*]  
\n8:  $\{\neg p, \neg q, \neg X(pUq)\},$  [*pUq*]

[The general algorithm](#page-6-0) [Compute the tableau](#page-6-0)  $T_{\psi}$ 

## Example:  $\psi := p\mathbf{U}q$  [cont.]

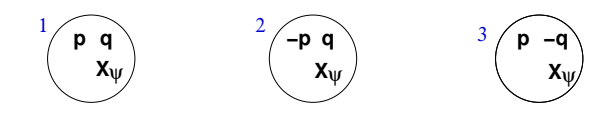

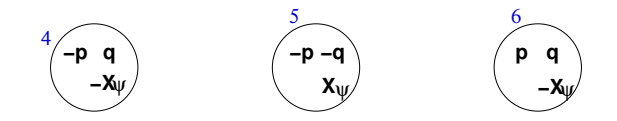

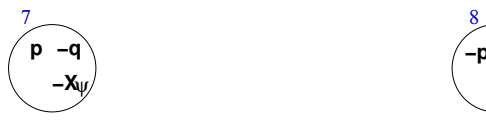

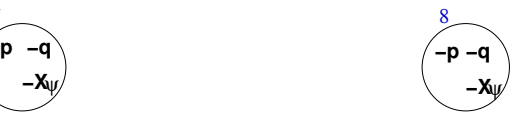

Roberto Sebastiani [Ch. 07: LTL Symbolic Model Checking](#page-0-0) Monday 18<sup>th</sup> May, 2020 12/56

#### Building the tableau  $T_{\psi}$  for  $\psi$ : *sat*()

#### Set of states in  $\mathcal{S}_{\mathcal{T}_\psi}$  satisfying  $\varphi_i$ :  $\mathsf{sat}(\varphi_i)$

- $\bullet$  *sat*( $\varphi_1$ ) := {*s* |  $\varphi_1 \in S$ },  $\varphi_1 \in el(\psi)$
- $\textit{sat}(\neg\varphi_1) := \mathcal{S}_{\mathcal{T}_\psi}/\textit{sat}(\varphi_1)$
- $\bullet$  *sat*( $\varphi_1 \wedge \varphi_2$ ) := *sat*( $\varphi_1$ ) ∩ *sat*( $\varphi_2$ )
- $\bullet$  *sat*( $\varphi_1 \mathbf{U} \varphi_2$ ) := *sat*( $\varphi_2$ ) ∪ (*sat*( $\varphi_1$ ) ∩ *sat*(**X**( $\varphi_1 \mathbf{U} \varphi_2$ )))

**•** intuition: *sat*() establishes in which states subformulas are true

[The general algorithm](#page-6-0) [Compute the tableau](#page-6-0)  $T_{\psi}$ 

## Example:  $\psi := p\mathbf{U}q$  [cont.]

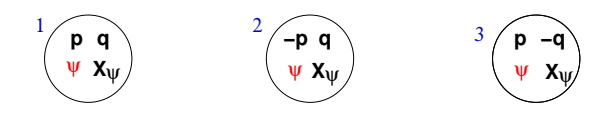

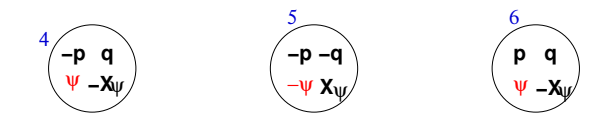

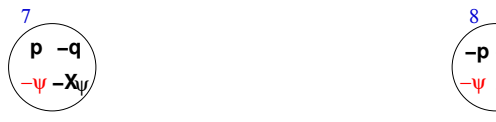

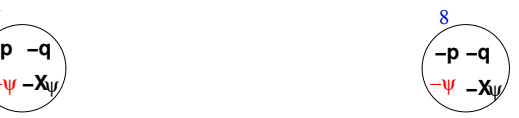

Roberto Sebastiani [Ch. 07: LTL Symbolic Model Checking](#page-0-0) Monday 18<sup>th</sup> May, 2020 14/56

### Building the tableau  $T_{\psi}$  for  $\psi$ : initial states and transition relation

- Set of states in  $\mathcal{S}_{\mathcal{T}_\psi}$  satisfying  $\varphi_i$ :  $\mathsf{sat}(\varphi_i)$ 
	- $\bullet$  *sat*( $\varphi_1$ ) := {*s* |  $\varphi_1 \in S$ },  $\varphi_1 \in el(\psi)$
	- $\textit{sat}(\neg\varphi_1) := \mathcal{S}_{\mathcal{T}_\psi}/\textit{sat}(\varphi_1)$
	- $\bullet$  *sat*( $\varphi_1 \wedge \varphi_2$ ) := *sat*( $\varphi_1$ ) ∩ *sat*( $\varphi_2$ )
	- $\bullet$  *sat*( $\varphi_1 \mathbf{U} \varphi_2$ ) := *sat*( $\varphi_2$ ) ∪ (*sat*( $\varphi_1$ ) ∩ *sat*(**X**( $\varphi_1 \mathbf{U} \varphi_2$ )))
- **•** Intuition: *sat*() establishes in which states subformulas are true
- The set of initial states  $I_{\mathcal{T}_\psi}$  is defined as

 $I_{\mathcal{I}_{ab}} = \mathsf{sat}(\psi)$ 

The transition relation  $R_{T_{\psi}}$  is defined as

 $R_{\mathcal{T}_{\psi}}(\mathbf{s},\mathbf{s}') = \bigcap \{(\mathbf{s},\mathbf{s}') \mid \mathbf{s} \in \mathit{sat}(\mathbf{X} \varphi_i) \Leftrightarrow \mathbf{s}' \in \mathit{sat}(\varphi_i)\}$ **X**ϕ*i*∈*el*(ψ)

## Example:  $\psi := p\mathbf{U}q$  [cont.]

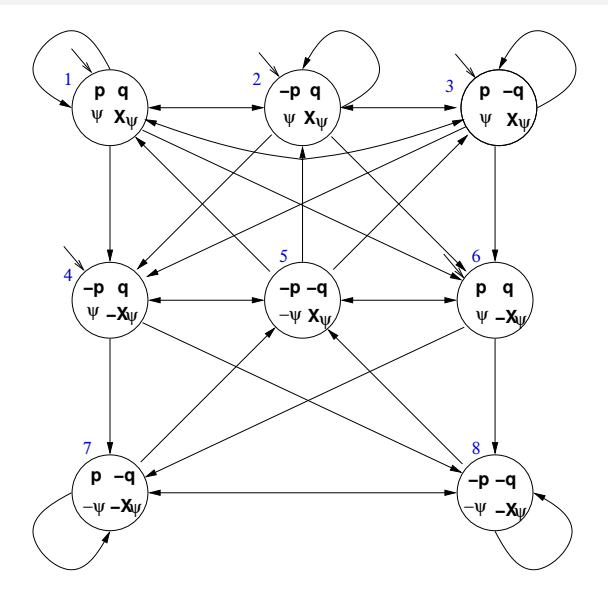

#### Problems with **U**-subformulas

- $R_{T_\psi}$  does not guarantee that the **U**-subformulas are fulfilled
- Example: state  $3 \{p, \neg q, \mathbf{X}(p\mathbf{U}q)\}$ : although state 3 belongs to

*sat*(*p***U***q*) := *sat*(*q*) ∪ (*sat*(*p*) ∩ *sat*(**X**(*p***U***q*))),

the path which loops forever in state 3 does not satisfy *p***U***q*, as *q* never holds in that path.

#### Tableaux rules: a quote

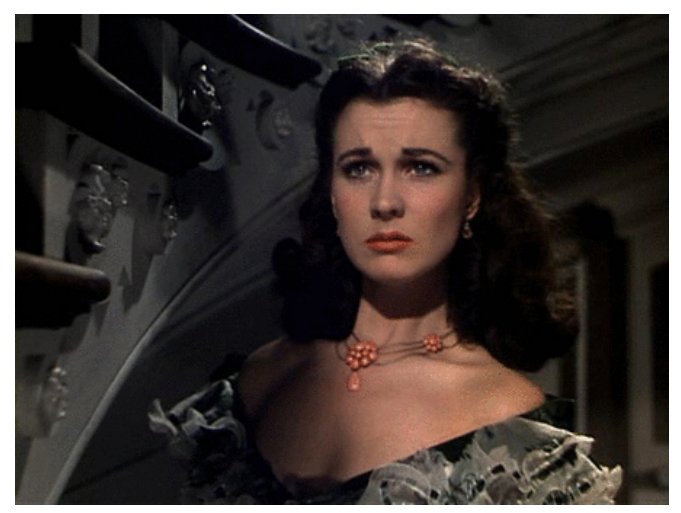

#### *"After all... tomorrow is another day." [Scarlett O'Hara, "Gone with the Wind"]*

Roberto Sebastiani [Ch. 07: LTL Symbolic Model Checking](#page-0-0) Monday 18<sup>th</sup> May, 2020 18/56

### Fairness conditions for every **U**-subformula

it must never happen that we get into a state *s'* from which we can enter a path  $\pi'$  in which  $\varphi_1$ **U** $\varphi_2$  holds forever and  $\varphi_2$  never holds. In CTL\*: ¬**EFEG**((ϕ1**U**ϕ2) ∧ ¬ϕ2) ("bad loop")

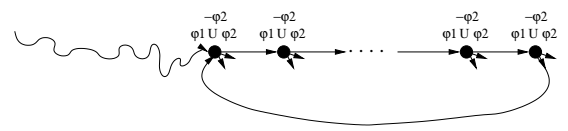

- $\implies$  For every [positive] **U**-subformula  $\varphi_1 \mathbf{U} \varphi_2$  of  $\psi$ , we must add a fairness CTL<sup>\*</sup> condition **AGAF**(¬( $\varphi_1$ **U** $\varphi_2$ ) ∨  $\varphi_2$ ) (in LTL: **GF**(¬(ϕ1**U**ϕ2) ∨ ϕ2)) If no [positive] U-subformulas, then add one fairness condition **AGAF**>.
- We restrict the admissible paths of  $T_{\psi}$  to those which verify the  ${\sf fairness~ condition:} \ \ T_\psi := \langle {\cal S}_{\mathcal T_\psi}, I_{\mathcal T_\psi}, R_{\mathcal T_\psi}, L_{\mathcal T_\psi}, F_{\mathcal T_\psi} \rangle$

 $\mathsf{F}_{\mathcal{T}_\psi} := \{\mathsf{sat}(\neg(\varphi_1 \mathsf{U} \varphi_2) \vee \varphi_2)) \text{ s.t. } (\varphi_1 \mathsf{U} \varphi_2) \text{ occurs [positively]} in } \psi\}$ 

## Example:  $\psi := p\mathbf{U}q$  [cont.]

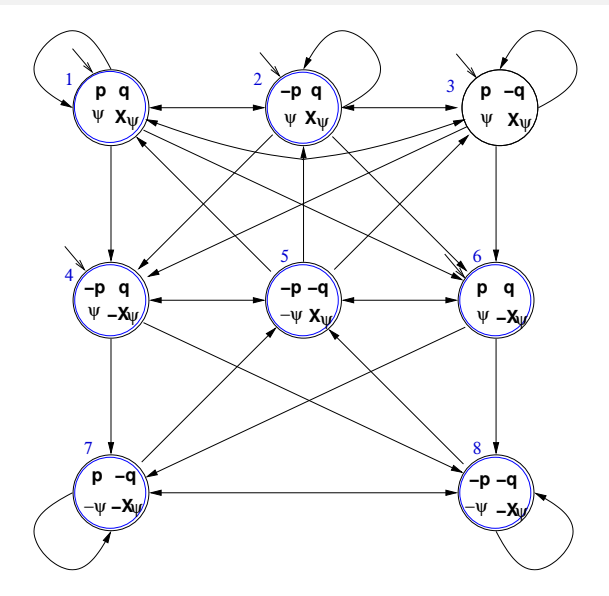

## **Symbolic representation of** *T*<sub>ψ</sub>

State variables: one Boolean variable for each formula in *el*(ψ)

EX:  $p$ ,  $q$  and  $x$  and primed versions  $p'$ ,  $q'$  and  $x'$ [ *x* is a Boolean label for **X**(*p***U***q*) ]

 $\bullet$  *sat*( $\varphi$ <sup>*i*</sup>):

...

o

- $sat(p) := p$ , s.t. *p* Boolean state variable
- $\bullet$  *sat*( $\neg \varphi_1$ ) :=  $\neg$ *sat*( $\varphi_1$ )
- $\bullet$  *sat*( $\varphi_1 \land \varphi_2$ ) := *sat*( $\varphi_1$ ) ∧ *sat*( $\varphi_2$ )
- *sat*(**X**ϕ*i*) := *x*[**X**ϕ*<sup>i</sup>* ] , s.t. *x*[**X**ϕ*<sup>i</sup>* ] Boolean state variable
- $\bullet$  *sat*( $\varphi_1 \mathbf{U} \varphi_2$ ) := *sat*( $\varphi_2$ )  $\vee$  (*sat*( $\varphi_1$ ) ∧ *sat*(**X**( $\varphi_1 \mathbf{U} \varphi_2$ )))
- $\implies$  *sat*( $\varphi_1 \mathbf{U} \varphi_2$ ) := *sat*( $\varphi_2$ )  $\vee$  (*sat*( $\varphi_1$ )  $\wedge$  *X*<sub>[X<sub>ω1</sub>U<sub>ω2</sub>])</sub>

### Symbolic representation of *T*<sub>ψ</sub> [cont.]

#### ...

- **•** Initial states:  $I_{\mathcal{T}_{\psi}}$  =  $sat(\psi)$ 
	- $\bullet$  EX: *I*(*p*, *q*, *x*) = *q* ∨ (*p* ∧ *x*)
- **•** Transition Relation:
	- $R_{\mathcal{T}_\psi}(\mathcal{s}, \mathcal{s}') = \bigcap_{\mathbf{X}_{\varphi_i \in \boldsymbol{e}l(\psi)}} \left\{ (s, s') \mid s \in \boldsymbol{s}at(\mathbf{X}_{\varphi_i}) \Leftrightarrow s' \in \boldsymbol{s}at(\varphi_i) \right\}$ 
		- $R_{\mathcal{T}_{\psi}} = \bigwedge_{\mathbf{X} \varphi_i \in \boldsymbol{el}(\psi)} (\boldsymbol{sat}(\mathbf{X} \varphi_i) \leftrightarrow \boldsymbol{sat}'(\varphi_i))$
		- where  $sat'(\varphi_i)$  is  $sat(\varphi_i)$  on primed variables  $\mathsf{EX}\colon R_{T_\psi}(\rho,q,x,\rho',q',x') = x \leftrightarrow (q' \lor (\rho' \land x'))$
- **Fairness Conditions:** 
	- $\mathsf{F}_{\mathcal{T}_\psi} := \{\mathsf{sat}(\neg(\varphi_1 \mathsf{U} \varphi_2) \vee \varphi_2)) \text{ s.t. } (\varphi_1 \mathsf{U} \varphi_2) \text{ occurs [positively]} in $\psi$} \}$

• EX: 
$$
F_{\mathcal{T}_{\psi}}(p,q,x) = \neg(q \lor (p \land x)) \lor q = ... = \neg p \lor \neg x \lor q
$$

[The general algorithm](#page-6-0) [Compute the tableau](#page-6-0)  $T_{\psi}$ ,

#### Symbolic representation of *T*<sub>ψ</sub>: examples

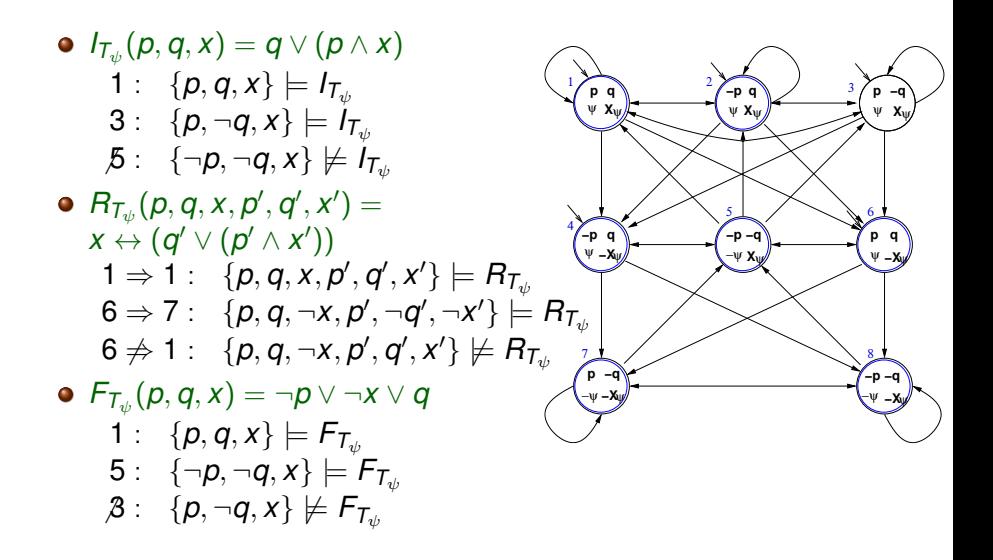

### <span id="page-20-0"></span>Computing the product  $P := T_{\psi} \times M$

- Given  $M:=\langle S_M, I_M, R_M, L_M \rangle$  and  $T_\psi:=\langle S_{T_\psi}, I_{T_\psi}, R_{T_\psi}, L_{T_\psi}, F_{T_\psi} \rangle$ , we compute the product  $P := T_{\psi} \times M = \langle S, I, R, L, F \rangle$  as follows:
	- $S := \{ (s, s') | s \in S_{\mathcal{T}_{\psi}}, s' \in S_M \text{ and } L_M(s')|_{\psi} = L_{\mathcal{T}_{\psi}}(s) \}$
	- $I := \{(\mathbf{s}, \mathbf{s}') \mid \mathbf{s} \in I_{\mathcal{T}_\psi}, \; \mathbf{s}' \in I_\mathsf{M} \text{ and } L_\mathsf{M}(\mathbf{s}')|_\psi \; = \; L_{\mathcal{T}_\psi}(\mathbf{s})\}$
	- $\mathsf{Given}\ (\mathbf{s},\mathbf{s}'),(t,t')\in \mathcal{S},\ ((\mathbf{s},\mathbf{s}'),(t,t'))\ \in R$  iff  $(\mathbf{s},t)\ \in\ R_{\mathcal{T}_\psi}$  and  $(s', t') \in R_M$
	- $L((s,s')) = L_{\mathcal{T}_{\psi}}(s) \cup L_{\mathcal{M}}(s')$
- Extension of  $sat()$  and  $F_{\mathcal{T}_\psi}$  to  $P$ :

 $({\bm{s}},{\bm{s}}') \in {\bm{sat}}(\psi) \Longleftrightarrow {\bm{s}} \in {\bm{sat}}(\psi)$  $F := \{ \text{sat}(\neg(\varphi_1 \mathbf{U} \varphi_2) \vee \varphi_2) \text{ s.t. } (\varphi_1 \mathbf{U} \varphi_2) \text{ occurs } [\text{positive}|v| \text{ in } \psi \}$ 

### Computing the product  $P := T_{\psi} \times M$  symbolically

Let *V*, *W* be the array of Boolean state variables of *T*<sup>ψ</sup> and *M* respectively:

- $I$ nitial states:  $I(V\cup W) = I_{\mathcal{T}_\psi}(V) \wedge I_\mathcal{M}(W)$
- $\textsf{Transition Relation: } R(V \cup W, V' \cup W') = R_{T_{\psi}}(V, V') \wedge R_{M}(W, W')$
- **•** Fairness conditions:

 ${F_1(V \cup W), ..., F_k(V \cup W)} = {F_{T_{w1}}(V), ..., F_{T_{wk}}(V)}$ 

### <span id="page-22-0"></span>Main theorem [Clarke, Grumberg & Hamaguchi; 94]

#### Theorem

 $\mathsf{THEOREM}\text{: }M.s^{\prime}\models\mathsf{E}\psi\text{ iff there is a state }s\text{ in } \mathcal{T}_{\psi}\text{ s.t. }(s,s^{\prime})\in sat(\psi)$ and  $T_\psi \times \textit{M}, (s,s') \models \textsf{EGrue}$  under the fairness conditions:

 $\{sat(\neg(\varphi_1 \mathbf{U} \varphi_2) \vee \varphi_2)\}\$ *s.t.*  $(\varphi_1 \mathbf{U} \varphi_2)\$  *occurs in*  $\psi\}$ .

$$
\implies M \models \mathsf{E}\psi \text{ iff } \mathsf{T}_\psi \times M \models \mathsf{E}_f \mathsf{G} \mathit{true}
$$

- $\implies M \models \neg \psi$  iff  $T_{\psi} \times M \not\models \mathsf{E}_{f}$ **G***true* 
	- **.** I TLM C. reduced to Fair CTLM C.III
	- Symbolic OBDD-based techniques apply.

#### **Note**

The transition relation *R* of  $T_{\psi} \times M$  may not be total.

⇒ Check\_FairEG does not need to consider states without successors, restricting *R* to the remaining states.

#### <span id="page-23-0"></span>A microwave oven

- 4 variables: start, close, heat, error
- Actions (implicit): start oven,open door, close door, reset, warmup, start\_cooking, cook, done
- Error situation: if oven is started while the door is open
- Represented as a Kripke structure (and hence as a OBDD's)

### A microwave oven [cont.]

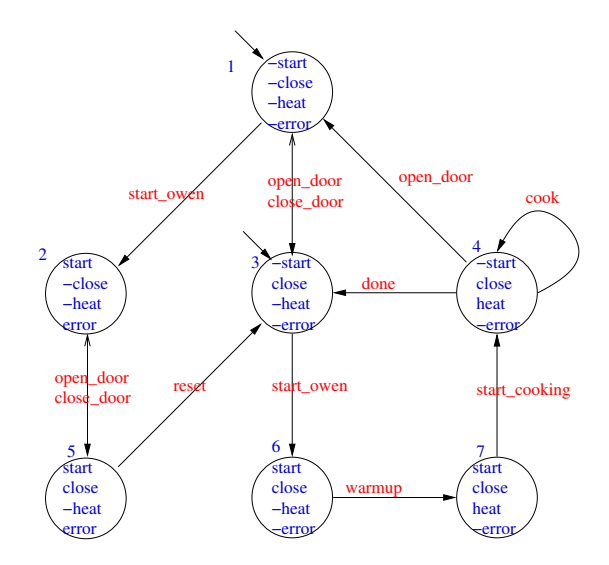

#### [An example](#page-23-0)

### A microwave oven: symbolic representation

 $\bullet$  Initial states: *I<sub>M</sub>*(*s*, *c*, *h*, *e*) = ¬*s* ∧ ¬*h* ∧ ¬*e* 

Transition relation:  $R_M(s, c, h, e, s', c', h', e') = [a \text{ simplification of}]$ 

$$
(\neg s \land \neg c \land \neg h \land \neg e \land \neg s' \land c' \land \neg h' \land \neg e') \lor (close\_door, no error)
$$
\n
$$
(\neg s \land c \land \neg h \land e \land s' \land c' \land \neg h' \land e') \lor (close\_door, error)
$$
\n
$$
(\neg s \land c \land \neg e \land \neg s' \land \neg c' \land \neg h' \land \neg e') \lor (open\_door, no error)
$$
\n
$$
(\neg s \land c \land \neg h \land e \land s' \land \neg c' \land \neg h' \land e') \lor (open\_door, error)
$$
\n
$$
(\neg s \land c \land \neg h \land \neg e \land s' \land c' \land \neg h' \land \neg e') \lor (start\_oven, no error)
$$
\n
$$
(\neg s \land \neg c \land \neg h \land \neg e \land s' \land \neg c' \land \neg h' \land e') \lor (start\_oven, error)
$$
\n
$$
(\neg s \land c \land \neg h \land e \land \neg s' \land c' \land \neg h' \land \neg e') \lor (reset)
$$
\n
$$
(\neg s \land c \land h \land \neg e \land \neg s' \land c' \land h' \land \neg e') \lor (start\_cooking)
$$
\n
$$
(\neg s \land c \land h \land \neg e \land \neg s' \land c' \land h' \land \neg e') \lor (cook)
$$
\n
$$
(\neg s \land c \land h \land \neg e \land \neg s' \land c' \land \neg h' \land \neg e')
$$
\n
$$
(\neg s \land c \land h \land \neg e \land \neg s' \land c' \land \neg h' \land \neg e')
$$
\n
$$
(\neg s \land c \land h \land \neg e \land \neg s' \land c' \land \neg h' \land \neg e')
$$

Note: the third row represents two transitions:  $3 \rightarrow 1$  and  $4 \rightarrow 1$ .

#### LTL specification

• "necessarily, the oven's door eventually closes and, till there, the oven does not heat":

 $M \models A(\neg heat \cup close).$ 

i.e.,

 $M \models \neg \mathsf{E} \neg (\neg \mathsf{heat} \mathsf{U} \mathsf{close})$ 

### Tableau construction for  $\psi = \neg(\neg \text{heat } \mathbf{U} \text{ close})$

- $\bullet \varphi := \neg \psi = (\neg \textit{heat } \mathbf{U} \textit{ close})$
- **•** Tableaux expansion:

 $\psi = \neg(\neg$ *heat* **U** *close* $) = \neg$ (*close* $\lor$  ( $\neg$ *heat*  $\land$  **X**( $\neg$ *heat* **U** *close*)))

- $\bullet$  *el*( $\psi$ ) = *el*( $\varphi$ ) = {*heat*, *close*, **X** $\varphi$ } ({*h*, *c*, **X** $\varphi$ })
- States:

1 := {¬h, c, 
$$
\mathbf{X}\varphi
$$
}, 2 := {h, c,  $\mathbf{X}\varphi$ }, 3 := {¬h, ¬c,  $\mathbf{X}\varphi$ },  
4 := {h, c, ¬ $\mathbf{X}\varphi$ }, 5 := {h, ¬c,  $\mathbf{X}\varphi$ }, 6 := {¬h, c, ¬ $\mathbf{X}\varphi$ },  
7 := {¬h, ¬c, ¬ $\mathbf{X}\varphi$ }, 8 := {h, ¬c, ¬ $\mathbf{X}\varphi$ }

. .

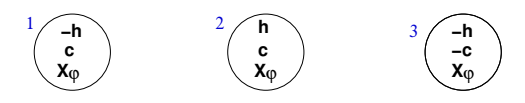

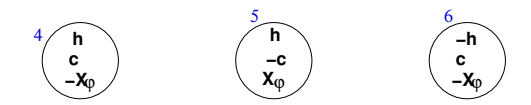

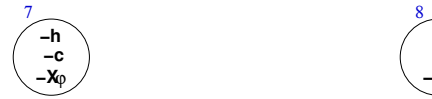

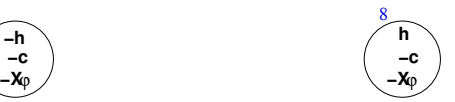

...

• States:

$$
1 := \{\neg h, c, \mathbf{X}\varphi\}, 2 := \{h, c, \mathbf{X}\varphi\}, 3 := \{\neg h, \neg c, \mathbf{X}\varphi\},
$$
  

$$
4 := \{h, c, \neg \mathbf{X}\varphi\}, 5 := \{h, \neg c, \mathbf{X}\varphi\}, 6 := \{\neg h, c, \neg \mathbf{X}\varphi\},
$$
  

$$
7 := \{\neg h, \neg c, \neg \mathbf{X}\varphi\}, 8 := \{h, \neg c, \neg \mathbf{X}\varphi\}
$$

*sat*():

sat(h) = {2, 4, 5, 8} 
$$
\implies
$$
 sat( $\neg h$ ) = {1, 3, 6, 7},  
sat(c) = {1, 2, 4, 6}  $\implies$  sat( $\neg c$ ) = {3, 5, 7, 8},  
sat( $\mathbf{X}\varphi$ ) = {1, 2, 3, 5}  $\implies$  sat( $\neg \mathbf{X}\varphi$ ) = {4, 6, 7, 8},  
sat( $\varphi$ ) = sat(c)  $\cup$  (sat( $\neg h$ )  $\cap$  sat( $\mathbf{X}(\neg h \mathbf{U} \ c$ ))) = {1, 2, 3, 4, 6}  
 $\implies$  sat( $\psi$ ) = sat( $\neg \varphi$ ) = {5, 7, 8}

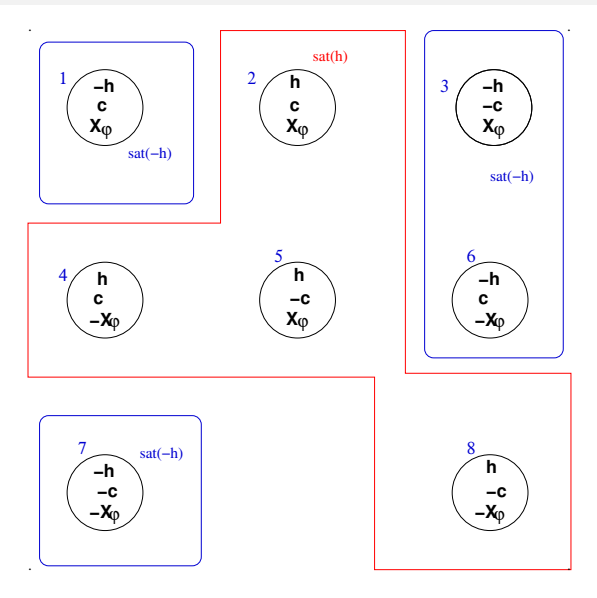

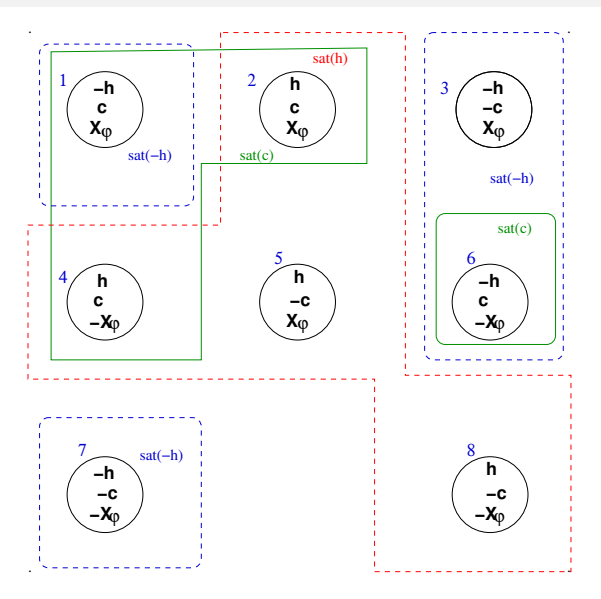

Roberto Sebastiani [Ch. 07: LTL Symbolic Model Checking](#page-0-0) Monday 18<sup>th</sup> May, 2020 38/56

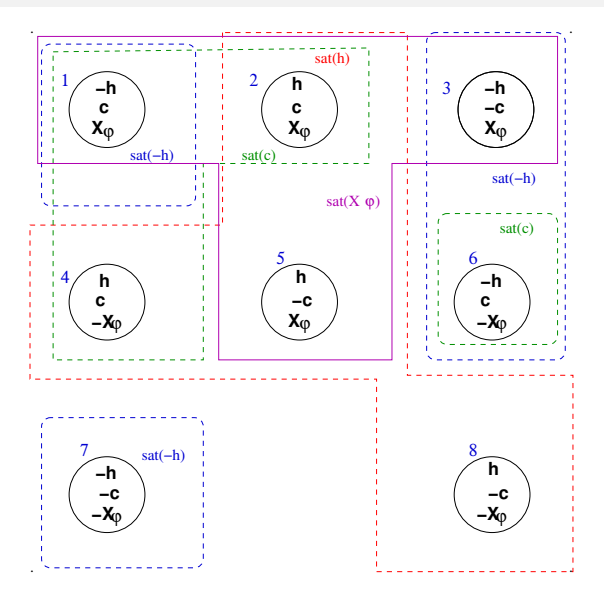

Roberto Sebastiani [Ch. 07: LTL Symbolic Model Checking](#page-0-0) Monday 18<sup>th</sup> May, 2020 39/56

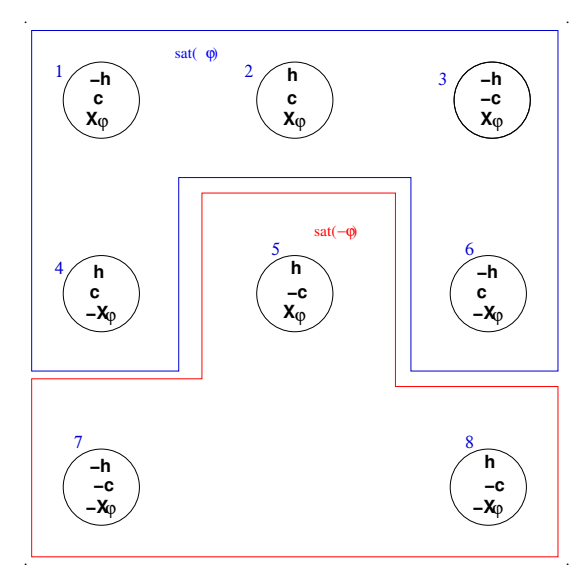

$$
\bullet\,\ldots
$$

*sat*():

sat(h) = {2, 4, 5, 8} 
$$
\implies
$$
 sat( $\neg h$ ) = {1, 3, 6, 7},  
sat(c) = {1, 2, 4, 6}  $\implies$  sat( $\neg c$ ) = {3, 5, 7, 8},  
sat(**X** $\varphi$ ) = {1, 2, 3, 5}  $\implies$  sat( $\neg$ **X** $\varphi$ ) = {4, 6, 7, 8},  
sat( $\varphi$ ) = sat(c)  $\cup$  (sat( $\neg h$ )  $\cap$  sat(**X**( $\neg h$  **U** *c*))) = {1, 2, 3, 4, 6}

- $Initial states I: sat(\psi) = sat(\neg \varphi) = \{5, 7, 8\}$  $\bullet$
- Transition Relation *R*:
	- add an edge from every state in  $sat(\mathbf{X}\varphi)$  to every state in  $sat(\varphi)$
	- add an edge from every state in  $sat(\neg {\bf X}\varphi)$  to every state in  $sat(\neg \varphi)$

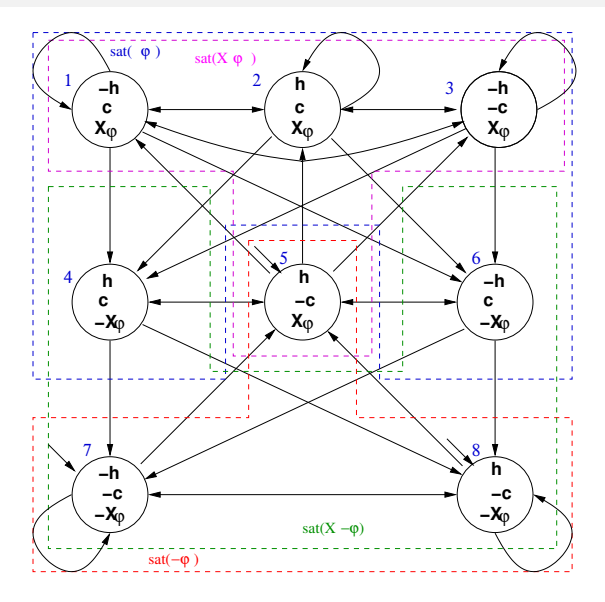

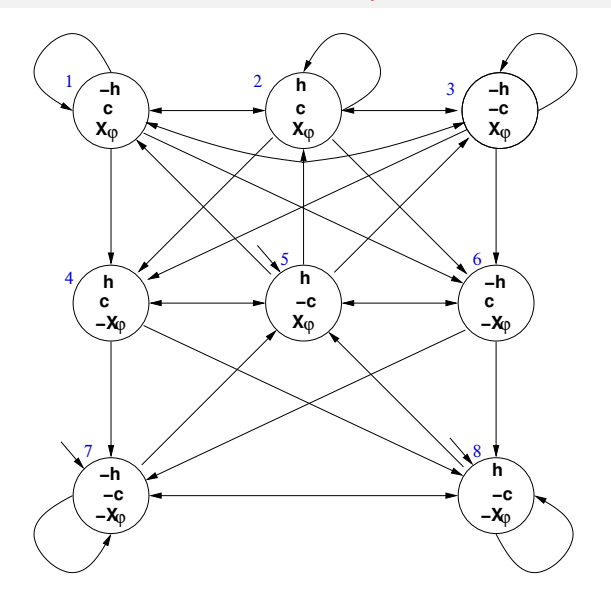

#### Problems with **U**-subformulas

- *R* does not guarantee that ¬*heat***U***close* is fulfilled
- Example: although state 3 belongs to *sat*(¬*heat***U***close*), the path which loops forever in 3 does not satisfy ¬*heat***U***close*, as close never holds in that path.
- $\bullet$  We restrict the admissible paths of  $T_{\psi}$  to those which verify the fairness condition:

```
{sat(¬(¬heat Uclose) ∨ close)}
```
#### Remark

Alternatively, since ( $\neg$ *heat* U*close*) occurs with negative polarity in  $\psi$ , here we can simply state the fairness condition  $T$ .

## Symbolic representation of  $T_{\psi}$ , s.t.  $\psi := \neg(\neg h \mathsf{U} c)$

- State variables: *h*, *c* and *x* and primed versions *h'*, *c'* and *x'* [ *x* is a Boolean label for **X**(¬*h***U***c*) ]
- **•** Initial states:  $I_{\mathcal{I}_{\psi}} = sat(\psi)$  $\implies$   $I(h, c, x) = \neg(c \vee (\neg h \wedge x))$
- $\textsf{Transition Relation: } \overline{R_{\mathcal{T}_\psi}} = \bigwedge_{\mathbf{X}_{\varphi_i \in \boldsymbol{cl}(\psi)}} (\textsf{sat}(\mathbf{X}_{\varphi_i}) \leftrightarrow \textsf{sat}'(\varphi_i))$  $\Longrightarrow R_{\mathcal{T}_\psi}(h, c, x, h', c', x') = x \leftrightarrow (c' \vee (\neg h' \wedge x'))$
- **•** Fairness Property:
	- $\mathcal{F}_{\mathcal{T}_\psi} := \{\mathsf{sat}(\neg(\varphi_1 \mathbf{U} \varphi_2) \vee \varphi_2)) \; \mathsf{s.t.} \; (\varphi_1 \mathbf{U} \varphi_2) \; \mathsf{in} \; \psi\}$  $\Longrightarrow$   $\mathsf{F}_{\mathsf{T}_\psi}(h,c,x) = \neg(c \vee (\neg h \wedge x)) \vee c = ... = h \vee \neg x \vee c$
- Alternative (due to negative polarity of (¬*heat* **U***close*) in ψ):  $\mathsf{F}_{\mathsf{T}_\psi}(h,c,x) = \top$

### Product  $P = T_{\psi} \times M$

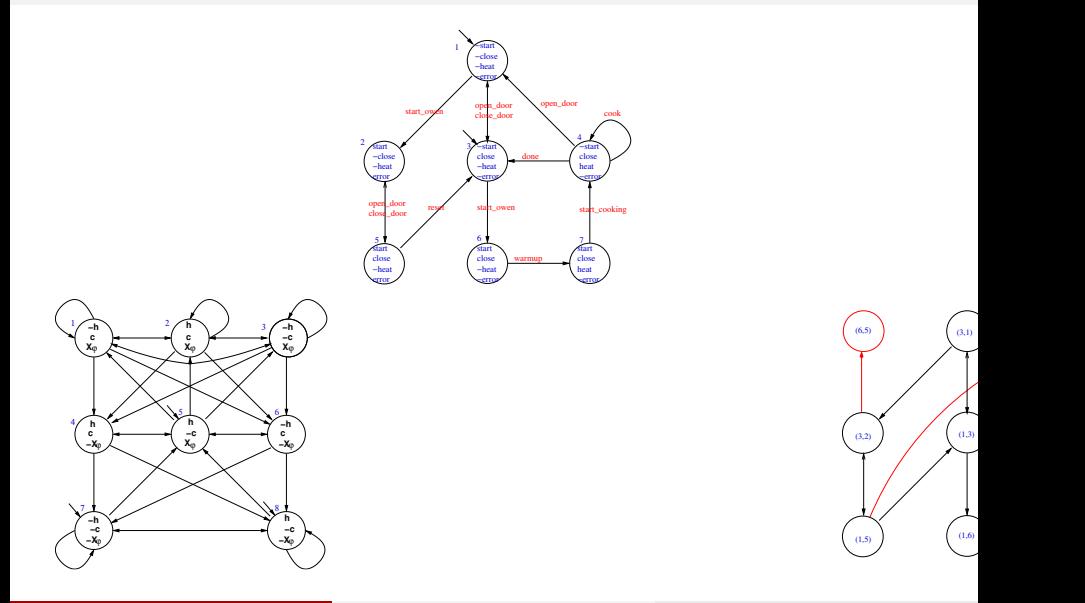

 $(3,1)$ 

[An example](#page-23-0)

## Product  $P = T_{\psi} \times M$  [cont.]

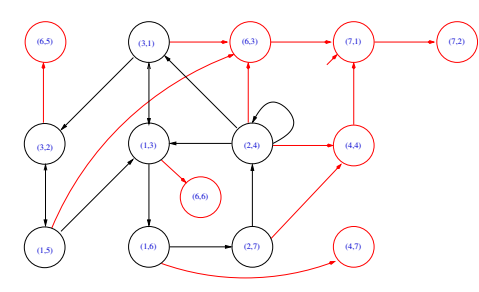

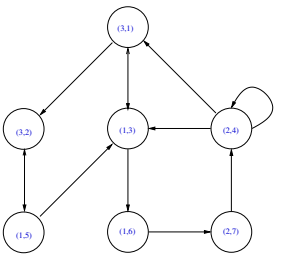

*P* = *T*<sup>ψ</sup> × *M* (reachable states only)

**EGREER COMPUTER** (**EGREER COMPUTER** CIT. **CIT.** EVER EXPIRISONS INSIGN CHOORING

[Ch. 07: LTL Symbolic Model Checking](#page-0-0) Monday 18<sup>th</sup> May, 2020 47/56

### Product  $P = T_{\psi} \times M$ : symbolic representation

- **•** Initial states:  $I(s, c, h, e, x) = (\neg s \land \neg h \land \neg e) \land \neg (c \lor (\neg h \land x)) =$ ¬*s* ∧ ¬*h* ∧ ¬*e* ∧ ¬*c* ∧ ¬*x*
- Transition relation:  $R(s, c, h, e, x, s', c', h', e', x') =$  (an OBDD for)

$$
(x \leftrightarrow (c' \lor (\neg h' \land x'))) \land (
$$
\n
$$
(\neg s \land \neg c \land \neg h \land \neg e \land \neg s' \land c' \land \neg h' \land \neg e') \lor (close\_door, no error)
$$
\n
$$
(\neg s \land \neg c \land \neg h \land e \land s' \land c' \land \neg h' \land e') \lor (close\_door, error)
$$
\n
$$
(\neg s \land c \land \neg e \land \neg s' \land \neg c' \land \neg h' \land \neg e') \lor (open\_door, no error)
$$
\n
$$
(\neg s \land c \land \neg h \land e \land s' \land \neg c' \land \neg h' \land e') \lor (open\_door, error)
$$
\n
$$
(\neg s \land c \land \neg h \land \neg e \land s' \land c' \land \neg h' \land \neg e') \lor (start\_oven, no error)
$$
\n
$$
(\neg s \land \neg c \land \neg h \land \neg e \land s' \land \neg c' \land \neg h' \land e') \lor (start\_oven, error)
$$
\n
$$
(\neg s \land c \land \neg h \land e \land \neg s' \land c' \land \neg h' \land \neg e') \lor (reset)
$$
\n
$$
(\neg s \land c \land \neg h \land \neg e \land s' \land c' \land h' \land \neg e') \lor (warmup)
$$
\n
$$
(\neg s \land c \land h \land \neg e \land \neg s' \land c' \land h' \land \neg e') \lor (start\_cooking)
$$
\n
$$
(\neg s \land c \land h \land \neg e \land \neg s' \land c' \land h' \land \neg e') \lor (cool)
$$
\n
$$
(\neg s \land c \land h \land \neg e \land \neg s' \land c' \land \neg h' \land \neg e') \lor (done)
$$

### [**EG***true*]: symbolic representation

Emerson-Lei returns (an OBDD equivalent to):

 $EG$ *true*  $=$ ( ¬*s*∧¬*c*∧¬*h*∧¬*e*∧ *x*) ∨ (3, 1) ( *s*∧¬*c*∧¬*h*∧ *e*∧ *x*) ∨ (3, 2) ( ¬*s*∧ *c*∧¬*h*∧¬*e*∧ *x*) ∨ (1, 3) ( ¬*s*∧ *c*∧ *h*∧¬*e*∧ *x*) ∨ (2, 4) ( *s*∧ *c*∧¬*h*∧ *e*∧ *x*) ∨ (1, 5) ( *s*∧ *c*∧¬*h*∧¬*e*∧ *x*) ∨ (1, 5) ( *s*∧ *c*∧ *h*∧¬*e*∧ *x*) ∨ (2, 7) ... (other unreachables states)

- Initial states: *I*(*s*, *c*, *h*, *e*, *x*) = ¬*s* ∧ ¬*h* ∧ ¬*e* ∧ ¬*c* ∧ ¬*x*
- $\implies$  *I*(*s*, *c*, *h*, *e*, *x*)  $\not\models$  **EG***true*
- $\implies$  *I* ⊄ [**EG***true*]
- $\implies$   $T_{\psi} \times M \not\models$  **EG***true*
- $\implies$  Property verified!

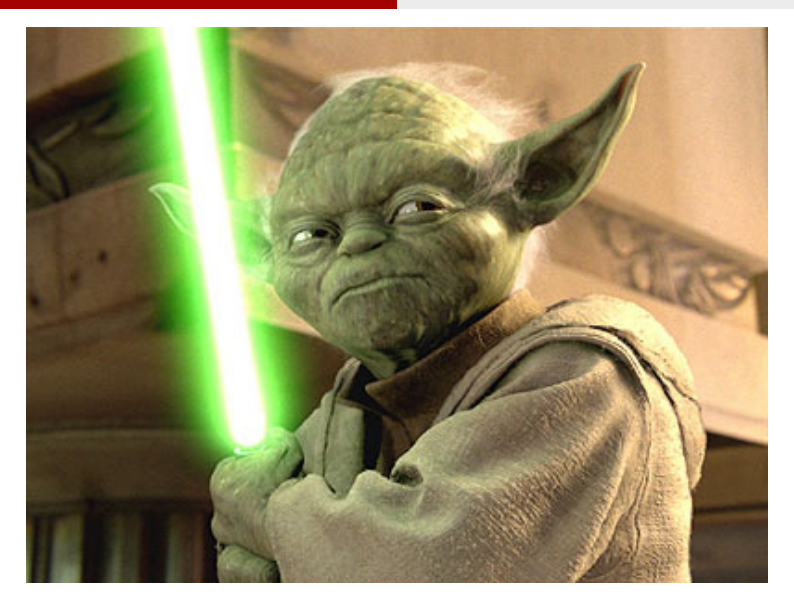

# *The property verified is...*

Roberto Sebastiani [Ch. 07: LTL Symbolic Model Checking](#page-0-0) Monday 18<sup>th</sup> May, 2020 50/56

### <span id="page-44-0"></span>Ex: Symbolic LTL Model Checking

Given the following LTL formula:  $\varphi \stackrel{\mathsf{def}}{=} \neg((\mathsf{GF} \rho \land \mathsf{GF} q) \to \mathsf{GF} r)$ 

(*a*) Compute the Negative Normal Form of  $\varphi$  (*NNF*( $\varphi$ )).

$$
\varphi \iff \neg((\text{GF}_{p} \land \text{GF}_{q}) \rightarrow \text{GF}_{f})
$$
\n
$$
\iff \neg(\neg(\text{GF}_{p} \land \text{GF}_{q}) \lor \text{GF}_{f})
$$
\n
$$
\iff (\text{GF}_{p} \land \text{GF}_{q} \land \neg \text{GF}_{f})
$$
\n
$$
\iff (\text{GF}_{p} \land \text{GF}_{q} \land \neg \text{GF}_{f})
$$
\n
$$
\iff (\text{GF}_{p} \land \text{GF}_{q} \land \text{FG}_{f}) \iff \text{NNF}(\varphi)
$$

(b) Compute the set of elementary subformulas of  $\varphi$ . [ Solution: First write the formula in terms of **X** and **U**'s (write " $\mathbf{F}\psi$ " for " $\mathbf{T}\mathbf{U}\psi$ "):

$$
\begin{array}{rcl} \varphi & \Longleftrightarrow & \neg((\mathbf{G}\mathbf{F} p \land \mathbf{G}\mathbf{F} q) \rightarrow \mathbf{G}\mathbf{F} r) \\ & \Longleftrightarrow & \neg((\neg\mathbf{F} \neg \mathbf{F} p \land \neg\mathbf{F} \neg \mathbf{F} q) \rightarrow \neg\mathbf{F} \neg \mathbf{F} r) \end{array}
$$

 $e/(\mathsf{F} \neg \mathsf{F} \rho) = \{ \mathsf{XF} \neg \mathsf{F} \rho \} \cup e/(\neg \mathsf{F} \rho) = \{ \mathsf{XF} \neg \mathsf{F} \rho \} \cup \{ \mathsf{XF} \rho \} \cup e/(\rho) = \{ \mathsf{XF} \neg \mathsf{F} \rho, \mathsf{XF} \rho, \rho \}.$  $Hence: eI(\varphi) = eI(\neg((\neg \mathbf{F} \neg \mathbf{F} \rho \wedge \neg \mathbf{F} \neg \mathbf{F} \rho) \rightarrow \neg \mathbf{F} \neg \mathbf{F} \rho)$ = *el*(**F**¬**F***p*) ∪ *el*(**F**¬**F***q*) ∪ *el*(**F**¬**F***r*) = {**XF**¬**F***p*, **XF***p*, *p*, **XF**¬**F***q*, **XF***q*, *q*, **XF**¬**F***r*, **XF***r*, *r*} ] (*c*) What is the (maximum) number of states of a fair Kripke Model representing ϕ? [Solution: By definition it is  $2^{|e|(\varphi)|} = 2^9 = 512$ . ] Roberto Sebastiani [Ch. 07: LTL Symbolic Model Checking](#page-0-0) Monday 18<sup>th</sup> May, 2020 52/56

### Ex: Symbolic LTL Model Checking

Given the following LTL formula  $\psi \stackrel{\text{def}}{=} \neg \mathsf{F} \neg \rho$ , compute and draw the tableau  $\mathcal{T}_\psi$  of  $\psi$ . [ Solution:

(i) The set of elementary subformulas of  $\psi$  is  $el(\psi) \stackrel{\text{def}}{=} \{p, \textbf{XF}\neg p\}$ . Hence, the set of states is

 ${s_1 : (p, \neg \textbf{XF} \neg p), s_2 : (p, \textbf{XF} \neg p), s_3 : (\neg p, \neg \textbf{XF} \neg p), s_4 : (\neg p, \textbf{XF} \neg p)}$ 

(ii) The set of initial states of  $\mathcal{T}_{\psi}$  is  $\mathsf{sat}(\psi) \stackrel{\mathsf{def}}{=} \mathcal{S} \setminus (\mathsf{sat}(\neg p) \cup \mathsf{sat}(\textbf{XF} \neg p)) = \{s_1\}.$ 

(iii) Since  $s_1$  is the only state in  $sat(\neg \mathbf{F} \neg p)$ , then  $s_1$  is the only successor of itself, so that the only relevant transition is a self-loop over *s*1. (One can also —un-necessarily— draw all transitions from states where ¬**XF**¬*p* holds into  $\{s_1\}$  and from from states where  $xF\neg p$  holds into  $\{s_2, s_3, s_4\}$ .)

 $(iv)$  There is one U-subformula,  $F\neg p$ , so that there is one fairness condition defined as *sat*(¬**F**¬*p* ∨ ¬*p*) . Since **F**¬*p* is false in *s*1, then *s*<sup>1</sup> is part of the fairness condition. [Alternatively: there is no positive **U**-subformula, so that we must add a **AGAF**> fairness condition, which is equivalent to say that all states belong to the fairness condition. ]

]

## Ex: Symbolic LTL Model Checking (cont.)

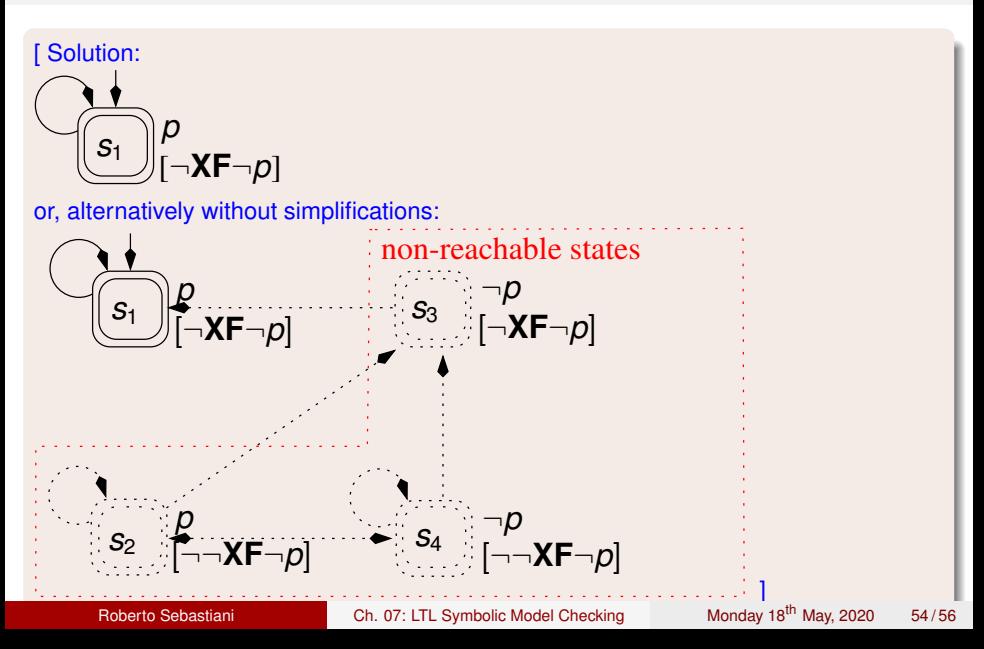

### Ex: Symbolic LTL Model Checking

Given the following LTL formula  $\psi \stackrel{\mathsf{def}}{=} \mathsf{G} \rho$ , compute and draw the tableau  $\mathcal{T}_\psi$  of  $\psi$ . [Without converting anything into **X**, **U**]. [ Solution:

(i) The set of elementary subformulas of  $\psi$  is  $el(\psi) \stackrel{\text{def}}{=} \{p, \textbf{XG}p\}$ . Hence, the set of states is

 ${s_1 : (p, XGp), s_2 : (p, \neg XGp), s_3 : (\neg p, XGp), s_4 : (\neg p, \neg XGp)}$ 

(ii) The set of initial states of  $\mathcal{T}_{\psi}$  is  $sat(\psi) \stackrel{\text{def}}{=} sat(p) \cap sat(\textbf{XG}p) = \{s_1\}.$ 

(iii) Since  $s_1$  is the only state in  $sat(G_p)$ , then  $s_1$  is the only successor of itself, so that the only relevant transition is a self-loop over *s*1. (One can also —un-necessarily— draw all transitions from states where **XG***p* holds into  $\{s_1\}$  and from from states where  $\neg$ **XG***p* holds into  $\{s_2, s_3, s_4\}$ .)

(iv) Since there is no "**U**" subformula, we must add a **AGAF**> fairness condition, which is equivalent to say that all states belong to the fairness condition.

]

## <span id="page-48-0"></span>Ex: Symbolic LTL Model Checking (cont.)

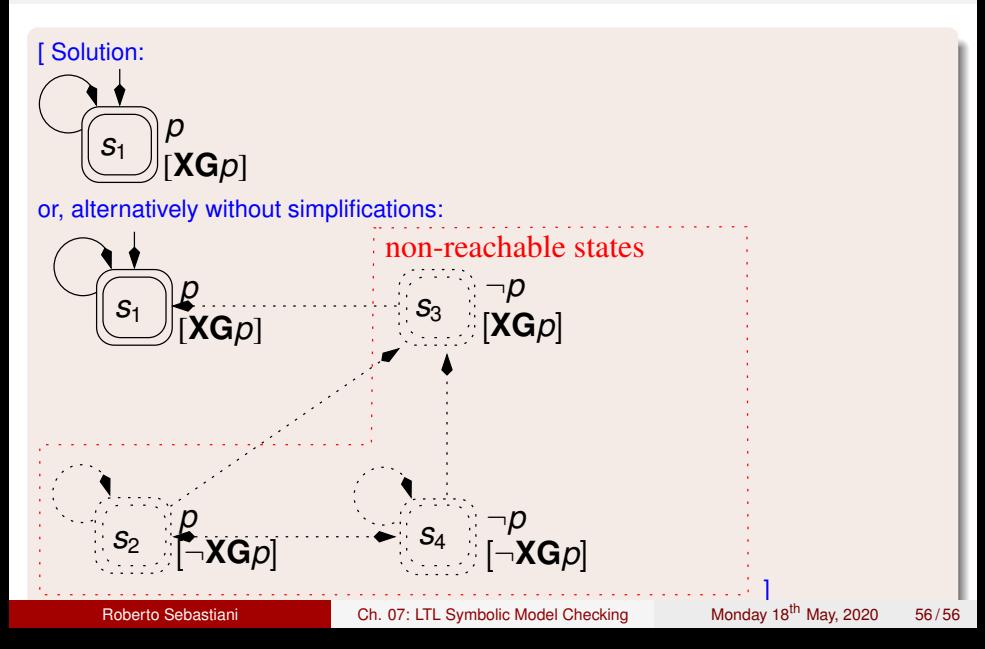